#### Midnight Lizard For Firefox Free For PC

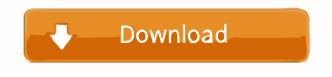

#### Midnight Lizard For Firefox Crack + Download [32|64bit]

Midnight Lizard is a Firefox browser extension. It is based on the open-source theme engine based on a responsive design and takes advantage of modern browsers' capabilities. It is intended to be a reliable and efficient theme engine for all users. Midnight Lizard for Firefox Description: Midnight Lizard is a Firefox browser extension. It is based on the open-source theme engine based on a responsive design and takes advantage of modern browsers' capabilities. It is intended to be a reliable and efficient theme engine for all users. Midnight Lizard for Chrome Description: Midnight Lizard is a Chrome browser extension. It is based on the open-source theme engine based on a responsive design and takes advantage of modern browsers' capabilities. It is intended to be a reliable and efficient theme engine for all users. Midnight Lizard for Chrome Description: Midnight Lizard is a Chrome browser extension. It is based on the open-source theme engine based on a responsive design and takes advantage of modern browsers' capabilities. It is intended to be a reliable and efficient theme engine for all users. Miro for Firefox Description: Miro is an open source desktop player with full support for HD media. It plays all your videos, including embedded subtitles and 5.1 surround sound. It is also packed with tons of features such as search, download, QNX Music Player for Windows Description: QNX Music Player is a simple media player which plays audio files of MP3, WMA and OGG. It plays MP3 and OGG files without installing. Thefreedictionary.com Description: A dictionary in the form of an online reference library. Thefreedictionary.com is currently optimized to work best on PCs running Windows XP, Vista and 7. Google Browser Sync Description: Google Browser Sync provides quick access to your search and bookmarks in any supported browser, so you can start your favorite search or open a site in a new tab from anywhere. CleanMyBrowser Description: A powerful & very useful cleaning tool for your Internet Explorer, Chrome, Firefox, Opera, Safari & Android browser. As it's similar to CCleaner, it has a simple and intuitive interface with the possibility to schedule automatic cleaning. Aurora Video Downloader for Windows Description: Aurora Video Downloader is an easy to use program, which can download video from YouTube and other video sharing websites. The option to download to a single folder or

### Midnight Lizard For Firefox Crack+ With Registration Code Free Download (Final 2022)

======KEYMACRO Version: 1.4 Audition Music Player Description: Audition is a web app that helps you play, organize, download and share songs. You can make lists of your favorite music, create personalized radio stations, set up collections, make playlists, and much more. Enjoy a total web music experience with Audition. Bored Games Description: Bored Games is a browser-based games website that keeps you entertained and ensures you never get bored. Browse the game and watch ads at a blazing-fast rate while trying to get rid of boredom as quickly as possible. Darkest Night Description: Darkest Night is a one-of-a-kind browser extension for Google Chrome and Mozilla Firefox. It adds to your favorites bar all the sites that can add dark themes to their websites. Darkest Night's added sites are 100% free of any ads or any annoying design. Daily Life Affirmations Description: Daily Life Affirmations is a chrome extension that uses the power of affirmations and words of encouragement to change your life. It helps you achieve your goals and live a happier and more prosperous life. Fart Finesse Description: Fart Finesse is a browser extension for Google Chrome and Mozilla Firefox that allows you to earn farts. Earn farts by landing fartland.com links in the sidebar. Then, when you earn enough farts, you can purchase a Premium Fart which allows you to assign a farts-destination site. There is a cashout link. Forums Description: 77a5ca646e

# Midnight Lizard For Firefox Crack + With Full Keygen Free Download For PC

SUPPORT Do you want to learn how to use Key Macro for all kinds of keyboard shortcuts and shortcuts for Chrome, Firefox, Opera, or other browser? LIFETIME SUPPORT We provide 24/7 lifetime support! TECHNICAL SUPPORT Our Support Team support you from 4pm (CEST) - 10pm (CEST) MEME SUPPORT Send us your memes and we will select some of the best ones to show you Please enable JavaScript to view the comments powered by Disqus. Do you know that you can use to improve your sleep better? • • • A lot of people who work, or are going to work during the day or the night, have problems with sleep. • • • If you want to know some of the secrets of how to improve sleep, you will find them in this video. SLEEP MEASUREMENTS • • • Have you ever thought about how much money, in a year, you could save by buying a digital alarm clock for your mobile phone? • • • You can find many ways to improve your sleep. METHODS TO IMPROVE SLEEP It is always good to have some methods to improve your sleep. • • • The one that I am going to show you, is about the method that I like the most, because in addition to being effective, it is also easy to apply. HAVING A BED IN THE ROOM • • • You can use this method to improve your sleep and even it is one of the most effective and easy to do. MAKING SLEEP WHITES • • You can read more about this method in my book, in chapter 2: Sleep and whiteness. THE ONLY WAY TO SLEEP • • • This is an alternative to the previous method. Have you ever wondered what happened during the night? And what was it

### What's New in the?

+ Midnight Lizard 2.2.3 (Firefox) Get a much more customized look for your web browser! Using the browser's interface to change the look of your webpages' interface is possible, but it requires you to be a savvy user. Midnight Lizard, however, gives you the tools and know-how to make it even easier. The extension uses HTML5 and CSS3 to make your browsing experience a lot more fun and customizable. Set the theme for your toolbar, bookmarks and all the other stuff on your browser, then customize them as you wish. The simplicity of the extension makes it very easy to use. Just click the 'customize' button on any webpage, and Midnight Lizard will be applied to that page. Colorful, glossy and high-contrast themes for your browser Midnight Lizard makes it very easy to change the look of all of your browser's interface. You can easily change the colors of links, text, background and borders. In addition, there are two themes available for you to select from. The extension is based on opensource technologies, and it's totally free to use. Customize all the elements with ease The extension is very easy to use. All you have to do is click the 'customize' button on any webpage you visit, and Midnight Lizard will apply the color and theme of that webpage. By downloading Midnight Lizard, you get a total of eight different themes to choose from. These themes include: Glossy and high-contrast: The Glossy theme is great for screenshots of websites you want to display in full-screen mode. The background is bright and full of color, and it has a high contrast to it. This is the default scheme available, and it's also used by the extension. Arctic-blue: The Arctic-blue theme is a light blue and very high-contrast. It has an arctic feel to it, and the colors are very bright. It's designed to be very easy on the eyes. Daylight-blue: This bright and blue-colored scheme looks like sunlight. The contrast is lowered, so it doesn't make the text look like a picture of paper. It's great for reading webpages in the day, with low-contrast and bright colors. Dark-brown: This scheme is high-contrast, and it has a dark brown color. It's darker than the other colors, but it's still very bright. It's great for reading in the evening. Grunge-dark: Like the name says, this scheme is very dark and grunge

## **System Requirements:**

Recommended: Windows 7 and 8 (Windows 7 is recommended) Windows 10 is not officially supported for this mod A modded version of Minecraft is required Download Like this mod? Consider leaving a tip through our PayPal system. Or donate directly via PayPal: Or visit our shop to buy Minecraft Items or other interesting things. Read the description for more information about the mod! Download the mod Pack and unpack the contents of the "modpack" folder into your Minecraft directory: You may

https://fatroiberica.es/wp-content/uploads/2022/06/Geomancy.pdf

http://landauer-stimme.de/2022/06/06/delta60-accounting-software-incl-product-key-free-download-mac-win-latest-2022/ https://wocfolx.com/upload/files/2022/06/GhNE1tz6cDNnIQbNvfRm\_06\_f70550bf793377ca94d603fa860805c0\_file.pdf https://petservice.lv/wp-content/uploads/2022/06/Bosca\_Ceoil.pdf

https://clubnudista.com/upload/files/2022/06/aodLcZgaV2Y4uWDzwS5D\_06\_f70550bf793377ca94d603fa860805c0\_file.pdf https://marctherheiniginfu.wixsite.com/buimanamen/post/anytv-pro-2-1-1-0-crack-with-full-keygen-free

https://doyousue.com/wp-content/uploads/2022/06/alisyol.pdf

https://2figureout.com/merge-excel-workbooks-crack/

https://soroherbaria.org/portal/checklists/checklist.php?clid=60444

https://battlefinity.com/upload/files/2022/06/tEr2WLAURrmIOucCOuwl\_06\_be9d7b5df1b2ad2efcaa63b92fde3317\_file.pdf